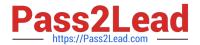

# OMNISTUDIO-DEVELOPER Q&As

Salesforce Certified OmniStudio Developer

# Pass Salesforce OMNISTUDIO-DEVELOPER Exam with 100% Guarantee

Free Download Real Questions & Answers PDF and VCE file from:

https://www.pass2lead.com/omnistudio-developer.html

100% Passing Guarantee 100% Money Back Assurance

Following Questions and Answers are all new published by Salesforce
Official Exam Center

- Instant Download After Purchase
- 100% Money Back Guarantee
- 365 Days Free Update
- 800,000+ Satisfied Customers

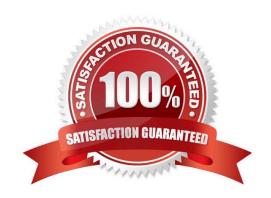

#### https://www.pass2lead.com/omnistudio-developer.html

2024 Latest pass2lead OMNISTUDIO-DEVELOPER PDF and VCE dumps Download

#### **QUESTION 1**

An OmniScript displays data from an API using Integration Procedure, but some of the data is missing. Which two configuration errors could cause this? Choose 2 answers

- A. The element name for the missing data does not match the JSON node key in the Integration Procedure Response.
- B. The Integration Procedure Preview Input Parameters do not match the JSON sent from the OmniScript.
- C. The JSOW sent from the Integration Procedure Action does not match any of the Original Input for the Integration Procedure
- D. The missing data is trimmed in the Integration Procedure Action Response JSON Path.

Correct Answer: AD

#### **QUESTION 2**

A developer needs to limit the of a DataRaptor Extract to a maximum of one result. How should the developer configure this?

- A. Define a formula with the Filter function
- B. Use a Custom Output Type when creating the DataRaptor
- C. Use the LIMIT filter on the Extract definition
- D. Set the Limit Property on the Action that calls the DataRaptor Extract.

Correct Answer: C

#### **QUESTION 3**

A developer needs to create . DataRaptor to retrieve the name of an account for a contact.

Following best practices, how should a developer configure the extraction steps?

- A. Define an extraction step for the Contact object and set the Extract JSON Path to Contact Account.Name
- B. Define extraction steps for the Contact and the Account objects, and set the Extract JSON Path to Contact Account.Name
- C. Define extraction steps for the Contact and the Account objects, and set the Extract 3SON Path to Account.Name
- D. Define an extraction step for the Account object, and set the Extract JSON Path to AccountContact.Name

Correct Answer: A

## QUESTION 4

### https://www.pass2lead.com/omnistudio-developer.html

2024 Latest pass2lead OMNISTUDIO-DEVELOPER PDF and VCE dumps Download

Refer to the exhibit below. What is the marge code needed for this integration procedure structure to pass a CaseNumber node from the DRReadCase DataRaptor Extract Action to the HTTP Action\\'s HTTP URL?

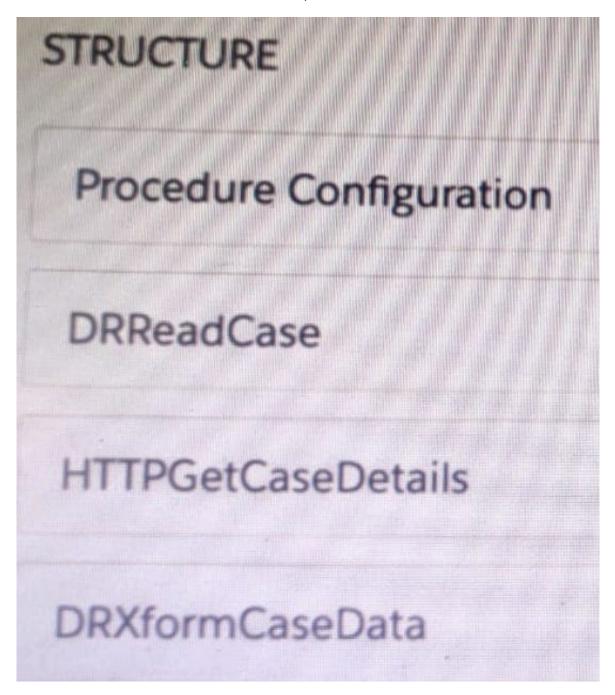

A. %DRReadCase: CaseNumber%

B. ((DRRCase, CaseNumber))

C. MTTOPDetCaseDetail: CaseNumber%

D. ((CaseNumber))

Correct Answer: A

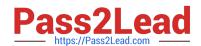

#### https://www.pass2lead.com/omnistudio-developer.html 2024 Latest pass2lead OMNISTUDIO-DEVELOPER PDF and VCE dumps Download

#### **QUESTION 5**

A developer has a requirement to create a child FlexCard that contains all of its parent FlexCard\\'s records In a Datable How should the developer configure the parent FlexCard\\'s Node?

A. {Records{0}}

B. {Records}

C. {Params, records}

D. {Recorded}

Correct Answer: B

OMNISTUDIO-DEVELOPER PDF Dumps OMNISTUDIO-DEVELOPER Practice Test OMNISTUDIO-DEVELOPER Exam Questions